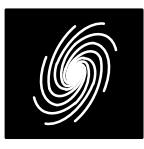

**Turbo Decoder**

• Rate 1/2 to 1/7

er algorithms

ing and limiting

# **PCD04C CCSDS Turbo and Viterbi Decoder**

5 January 2018 (Version 1.57)

## Product Specification

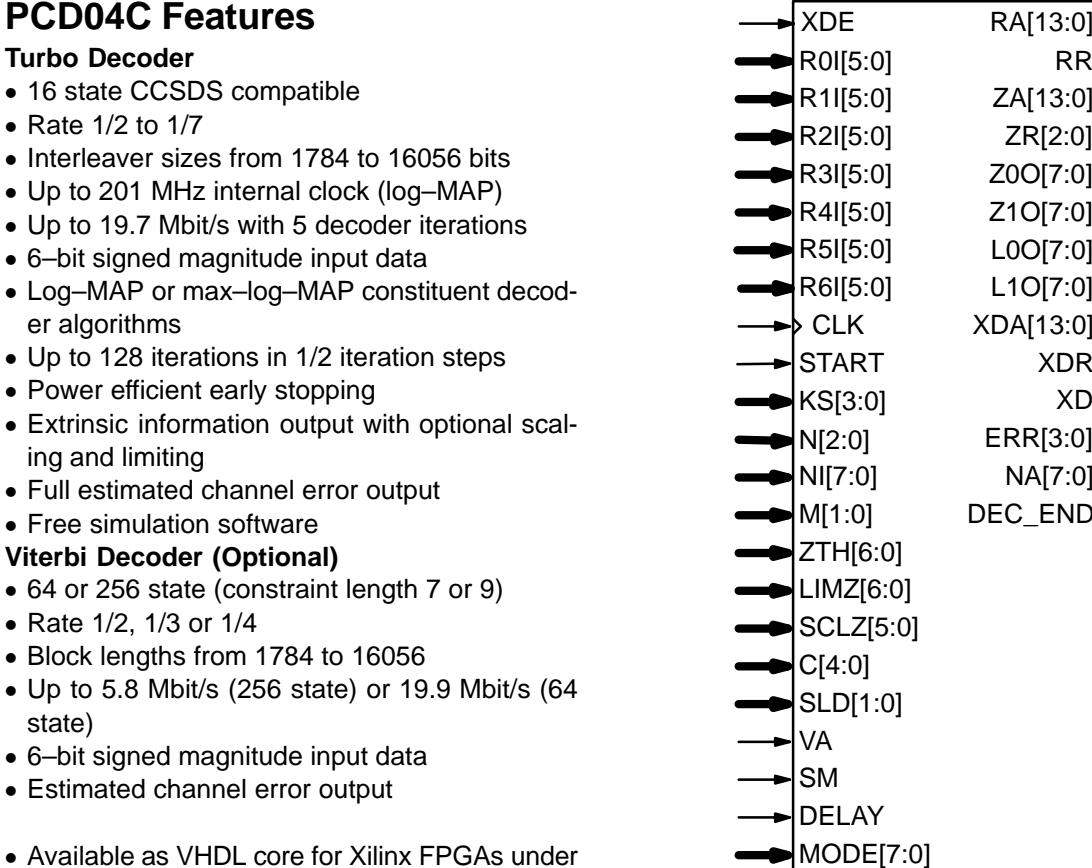

 Available as VHDL core for Xilinx FPGAs under SignOnce IP License. ASIC, Altera, Lattice andMicrosemi cores available on request.

# **Introduction**

state)

 The PCD04C is a 16 state CCSDS [1] compati ble parallel concatenated error control turbo de coder. Interleaver sizes from 1784 to 16056 bits in multiples of 1784 can be implemented. Turbo code rates from 1/2 to 1/7 can be selected. The un–interleaved data is terminated with a tail using both data and parity information. The interleaved data is terminated with a tail using parity data only.The input block and interleaver size is  $K$ . The number of coded bits is  $n$ (K+4) where the nominal code rate is 1/n.

 The MAP04V MAP decoder core is used with the PCD04C core to iteratively decode the turbo code. The Log–MAP algorithm for maximum per formance or the max–log–MAP algorithm for mini mum complexity can be selected. The slidingblock algorithm is used with sliding block lengths

Figure 1: PCD04C schematic symbol.

**RST** 

of 32, 64 or 128. 6–bit quantisation is used for near optimum performance. The extrinsic information can be scaled and limited with each half iteration, improving performance with max–log–MAP de coding. The extrinsic information of both the data and first parity bits of the constituent code can alsobe output.

 The VA08V Viterbi decoder core can be used with the PCD04C core to decode 64 or 256 state rate 1/2 to 1/4 convolutional codes. The decoder shares its traceback memory with the internal in terleaver memory of the turbo decoder, minimis ing complexity. Maximum traceback lengths of 48 or 96 bits for 64 states or 60 or 120 bits for 256states can be selected. 6–bit quantisation is used.

The turbo decoder can achieve up to 19.7Mbit/s with 5 iterations using a 201 MHz internal

clock (K = 16056). Max–log–MAP decoding in- creases speed by about 49%. Optional early stop ping allows the decoder to greatly reduce power consumption with little degradation in perform ance. The Viterbi decoder can achieve up to 5.8 Mbit/s with 256 states and 19.9 Mbit/s with 64states.

Figure 1 shows the schematic symbol for the PCD04C decoder. This symbol is used to compile various BIT files for download into Xilinx FPGA's. Table 1 shows the performance achieved withvarious Xilinx parts. T<sub>cp</sub> is the minimum clock period over recommended operating conditions. These performance figures may change due todevice utilisation and configuration.

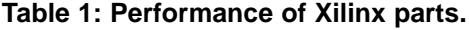

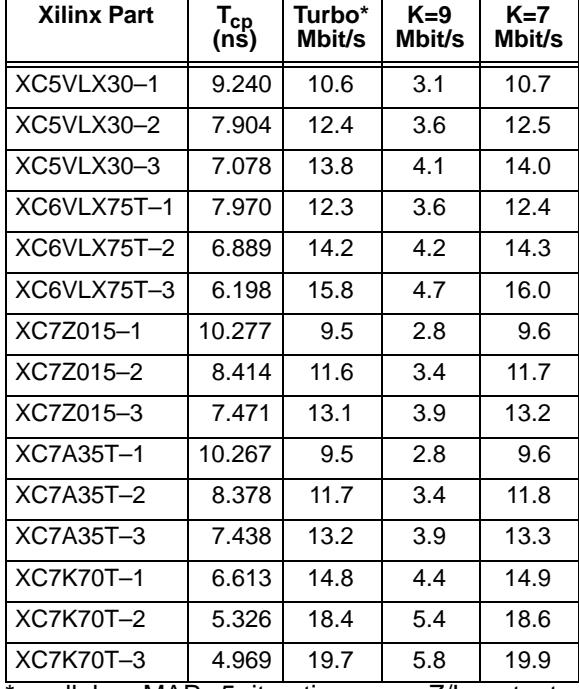

\*small log–MAP, 5 iterations, no Z/L outputs, $K=16056$ , SLD=1.

Table 2 shows the resources used for Kintex–7 devices with SLD[1] = 0. LM stands for log–MAP.The complexity for Virtex–5, Virtex–6, Spartan–6 and other 7–Series devices are similar to that forKintex–5. The MODE[7:0] inputs can be used to select various decoder implementations. The input/output memory is not included. Only one glo bal clock is used. No other resources are used. A 16K interleaver is used, requiring two, four, six oreight 18KB Block RAMs.

# **Signal Descriptions**

 C MAP Decoder Constant  $0-9$  (MODE1 = 0)

#### **Table 2: Resources used**

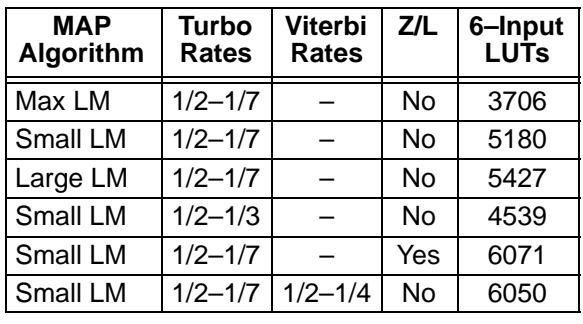

#### $0-17$  (MODE1 = 1)

CLKSystem Clock

DEC\_END Decode End Signal

- DELAY Viterbi Decoder Delay 0 = delay 70 (SM = 0) $0 =$  delay 72 (SM = 1)  $1 =$  delay 134 (SM = 0)
	- $1 =$  delay 136 (SM = 1)
- ERREstimated Error
- KS Interleaver Size Select (0 to 8, Block Length  $K$  = 1784(KS+1))
- M Early Stopping Mode  $0 =$  no early stopping 1 = early stop at odd half iteration2 = early stop at even half iteration
- 3 = early stop at any half iteration
- MODE Implementation Mode (see Table 3)
- L0OData Log–Likelihood Information
- L1OParity Log–Likelihood Information
- LIMZExtrinsic Information Limit (1–127)
- NCode Rate (2–7 turbo, 2–4 Viterbi)
- NAHalf Iteration Number (0–255)
- NI Number of Half Iterations (0–255)NI = 2I–1 where I is number of iterations
- R0I–R6IReceived Data
- A Received Data Address RA
- RRReceived Data Ready
- RSTSynchronous Reset
- SCLZ Extrinsic Information Scale (1–32)
- SLD MAP Decoder Delay
	- $0 =$  delay 138
	- 1 = delay 266
	- 2 = delay 522
- SM Viterbi Decoder Memory 0 = 64 state (constraint length 7)1 = 256 state (constraint length 9)
- START Decoder Start
- VA Viterbi Decoder Select  $0 =$  turbo decoder 1 = Viterbi decoder
- XDDecoded Data
- XDADecoded Data, Z0O and L0O Address
- XDEDecoded Data Enable

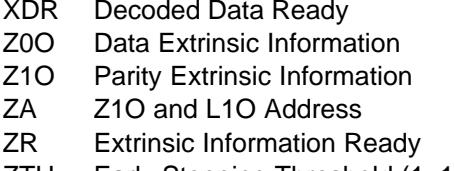

ZTHEarly Stopping Threshold (1–127)

Table 3 describes each of the MODE[7:0] in puts that are used to select various decoder imple mentations. Note that MODE[7:0] are "soft" inputs and should not be connected to input pins or logic.These inputs are designed to minimise decodercomplexity for the configuration selected.

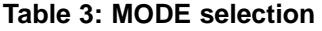

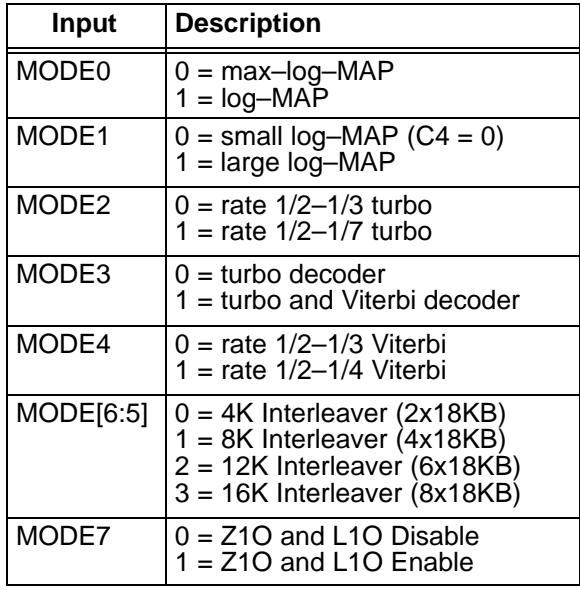

#### **Turbo Decoder Parameters**

 For optimal performance, the maximum a posteriori (MAP) [2] constituent decoder is used which is dependent on the signal to noise ratio (SNR). Unlike other turbo decoders with subopti mum soft–in–soft–in (SISO) decoders, using the MAP (or specifically the log–MAP [3]) algorithm can provide up to 0.5 dB coding gain at low SNRs.Log–MAP operation is enabled when MODE0 ishigh.

With binary phase shift keying (BPSK,  $m$  = 1) or quadrature phase shift keying (QPSK,  $m = 2$ ) modulation (see Figure 2) the decoder constant Cshould be adjusted such that

$$
C = A\sigma^2 \sqrt{m}/2. \tag{1}
$$

where A is the signal amplitude and  $\sigma^2$  is the normalised noise variance given by

$$
\sigma^2 = \left(2mR\frac{E_b}{N_0}\right)^{-1}.\tag{2}
$$

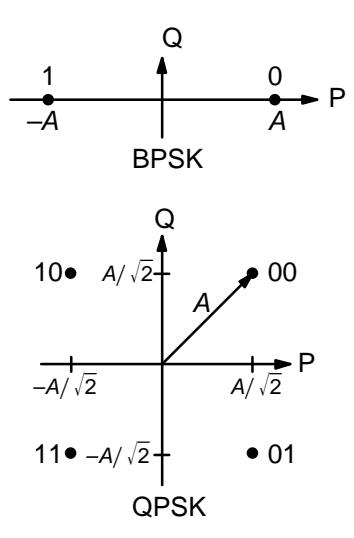

Figure 2: BPSK and QPSK signal sets.

 $E_{\scriptscriptstyle b}/N_{\scriptscriptstyle 0}$  is the energy per bit to single sided noise density ratio and  $R = 1/(n+4/K)$ ,  $n = 2-7$ ,  $K =$  1784(KS+1) is the code rate. C should be rounded to the nearest integer and limited to be no higher than 17 with MODE[1] high and 9 with MODE[1] low. Max–log–MAP [3] operation occurs when C $= 0$ . Due to quantisation effects,  $C = 1$  is equivalent to C = 0. Max–Log–MAP operation is also enabledwhen MODE[0] is low.

Due to quantisation and limiting effects the value of A should also be adjusted according tothe received signal to noise ratio.

For fading channels each received value  $r_k$  at time k should be scaled by  $(A_m \sigma_m^2)/(A_k \sigma_k^2)$  where  $A_k$  and  $\sigma_k^2$  are the no–noise amplitude and normalised variance of  $r_k$  and m corresponds to the time index of the smallest  $\sigma_k^2$ . The value of C should be determined by  $A_m$  and  $\sigma_m^2$ . Note that this scaling should be performed for both the log–MAP and max–log–MAP algorithms for optimal performance.

 The value of A directly corresponds to the 6–bitsigned magnitude inputs (shown in Table 4). The 6–bit inputs have 63 quantisation regions with a central dead zone. The quantisation regions arelabelled from -31 to +31. For example, one could have A = 15.7. This value of A lies in quantisationregion 15 (which has a range between 15 and 16).

Since most analogue to digital (A/D) con verters do not have a central dead zone, a 7–bit A/D should be used and then converted to 6–bit as shown in the table. This allows maximum performance to be achieved.

 For input data quantised to less than 6–bits,the data should be mapped into the most signifi cant bit positions of the input, the next bit equal to1 and the remaining least significant bits tied low.

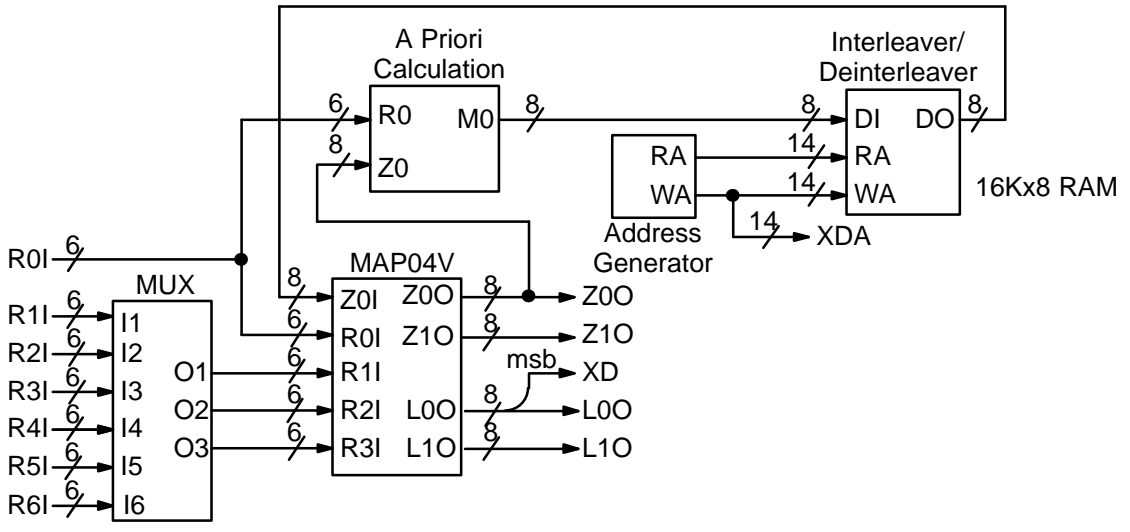

Figure 3: Simplified block diagram of PCD04C 16 state turbo decoder.

For example, for 3–bit received data R0T[2:0],where R0T[2] is the sign bit, we have R0I[5:3]  $=$  R0T[2:0] and R0I[2:0] = 4 in decimal (100 in binary). For punctured input data, all bits must bezero, e.g.,  $R1|[5:0] = 0$ .

**Table 4: Quantisation for R0I, R1I and R2I.**

| <b>Decimal</b> | <b>Binary</b> | Range                           |  |
|----------------|---------------|---------------------------------|--|
| 31             | 011111        | $30.5 \leftrightarrow \infty$   |  |
| 30             | 011110        | $29.5 \Leftrightarrow 30.5$     |  |
| $\vdots$       |               |                                 |  |
| 2              | 000010        | $1.5$ ⇔2.5                      |  |
| 1              | 000001        | $0.5 \rightarrow 1.5$           |  |
| 0              | 000000        | $-0.5 \leftrightarrow 0.5$      |  |
| 32             | 100000        | $-0.5 \leftrightarrow 0.5$      |  |
| 33             | 100001        | $-1.5 \leftrightarrow -0.5$     |  |
| 34             | 100010        | $-2.5 \leftrightarrow -1.5$     |  |
|                |               |                                 |  |
| 62             | 111110        | $-30.5 \rightarrow -29.5$       |  |
| 63             | 111111        | $-\infty \leftrightarrow -30.5$ |  |

Example 1: Rate 1/3 BPSK code operating at $E_b/N_0$  = 0.3 dB. From (2) we have  $\sigma^2$  = 1.39988. Assuming  $A = 16$  we have from (1) that  $C = 11$  to the nearest integer.

Figure 3 gives a block diagram of the PCD04C 16 state turbo decoder. The number of turbo de coder half–iterations is given by NI, ranging from0 to 255.  $NI = 2I-1$  where *I* is the number of ite ations. This is equivalent to 0.5 to 128 iterations. The decoder initially starts at half iteration  $NA = 0$ , increasing by one until NI is reached or an earlier time if early stopping is enabled. The NA outputcan be used to select LIMZ and SCLZ values, especially for max–log–MAP decoding.

The turbo decoder speed  $f_d$  is given by

$$
f_d = \frac{F_d}{(Nl+1)(1+(L+M)/K)}
$$
 (3)

where  $F_{\!d}$  is the CLK frequency,  $L$  is the MAP de coder delay in bits (equal to either 138, 266 or522),  $M = 0$  for log-MAP and  $M = 1$  for max-log-MAP decoding. The three delays indicate the sliding block length used in the MAP decoder, either 32, 64 or 128, respectively. For short block lengths $L = 138$  should be used to increase decoder speed, while  $L = 266$  should be used for larger block sizes to increase performance. For highly punctured codes, for example a turbo code rate ofrate  $7/8$ ,  $L = 522$  should be used. This parameter can be selected with the SLD input.

For example, if  $F_d = 100$  MHz,  $l = 5$  (NI = 9), L = 266 and  $M$  = 0, the decoder speed ranges from 8.7 Mbit/s for  $K = 1784$  to 9.8 Mbit/s for  $K = 16056$ .

An important parameter is LIMZ, the limit factors for the extrinsic information. Extrinsic in formation is the "correction" term that the MAP de coder determines from the received data and apriori information. It is used used as a priori in formation for the next MAP decoding or half iter ation. By limiting the correction term, we can prevent the decoder from making decisions too early,which improves decoder performance.

The limit factor LIMZ should vary between 1 and 127, although we recommend that 96 beused.

Another parameter that can used to adjust de coder performance is SCLZ which ranges from 1 to 32. The extrinsic information is scaled by SCLZ/32. Thus, when SCLZ = 32, no scaling is performed. For log–MAP decoding we recommend  $SCLZ = 28$  for rate 1/2 and 31 for rate 1/3 to 1/7. For max–log–MAP decoding we recom-

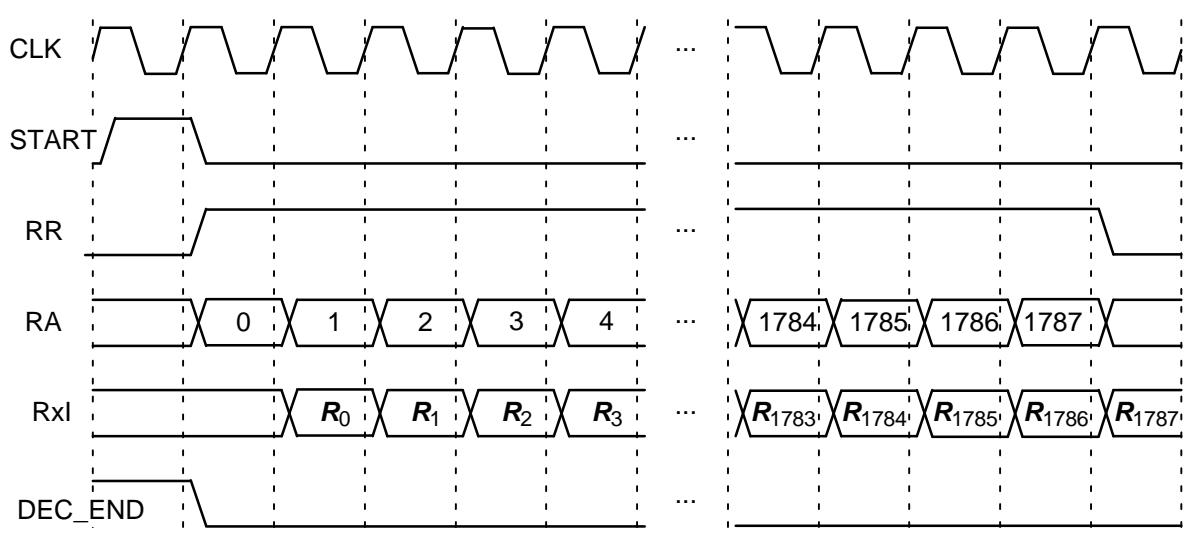

Figure 4: Turbo Decoder Input Timing  $(K = 1784)$ .

mend SCLZ = 23. The NA output can be used to adjust LIMZ and SCLZ with the number of iterations for optimum performance.

There are four decoder operation modes givenby  $M$ . Mode  $M = 0$  decodes a received block with a fixed number of iterations (given by NI). Modes 1 to 3 are various early stopping algorithms. Early stopping is used to stop the decoder from iterating further once it has estimated there are zero errors in the block. Mode 1 will stop decoding after an odd number of half–iterations. Mode 2 will stop decoding after an even number of half iterations.Mode 3 will stop after either an odd or even number of half iterations. Further details are givenin the next section.

## **Turbo Decoder Operation**

 After the START signal is sent, the decoder willread the received data at the CLK speed. It is as sumed that the received data is stored in a synchronous read RAM of size (*K*+4)x6*n, n* = 2 to 7. Note that the CCSDS standard only specifies  $n =$ 2, 3, 4 and 6 and *K* = 1784, 3568, 7136 and 8920 corresponding to KS = 0, 1, 3 and 4, respectively.The interleaver parameters for  $K = 16384$  is currently under study.

The received data ready signal RR goes high to indicated the data to be read from the address given by RA[13:0]. Table 5 illustrates which datais stored for address 0 to K–1 for the main data and  $K$  to  $K$ +3 for the tail. The entries for the table indicate which encoded data output is selected, X,Y1, Y2 and Y3 for the first encoder and  $X'$ , Y1', Y2' and Y3' for the second encoder. The code polynomials are  $g^0(D)$  = 1+ $D^3$ + $D^4$  (23 in octal),  $g^1(D) = 1+D+D^3+D^4$  (33),  $g^2(D) = 1+D^2+D^4$  (25) and  $g^3(D)$  = 1+D+D<sup>2</sup>+D<sup>3</sup>+D<sup>4</sup> (37). For rate 1/2 the

data and tail are punctured, which is why twoentries are shown.

The decoder then iteratively decodes the received data for NI+1 half iterations, rereading the received data for each half iteration for K+4 CLKcycles. The signal RR goes high for K+4 clock cycles while data is being output. Figure 4 illus trates the decoder timing where the data is inputon the first half iteration.

If the START signal goes high while decoding, the decoder is reset and decoding starts anew. A synchronous reset is also provided. All flip flops in the turbo decoder are reset during a low to hightransition of CLK while RST is high.

The decoded block is output during the lasthalf–iteration. The signal XDR goes high for K CLK cycles while the block is output. If NI is even, the block is output in sequential order. For NI odd,the block is output in interleaved order. To deinter leave the block, the output XDA[13:0] can be used as the write address to a buffer RAM. After the block has been written to the buffer RAM, the de coded block can be sequentially read from thebuffer RAM.

The bus ERR[3:0] is a channel error estimator output. For even NA[7:0], ERR[0] is the exclusive OR (XOR) of XD and the sign bit of the input R0I.For ERR[3:1], the parity bits of XD re–encoded are XORed with of the sign bits of R1I (rates 1/2 to 1/7), R2I (rates 1/4 to 1/7) and R3I (rates 1/6 and 1/7). These bits are punctured according to the first constituent encoder puncturing pattern.Note that the outputs correspond to the encoderoutput bit positions. For example, for rate 1/4, the error bits for inputs R1I and R2I are mapped to ERR[2] and ERR[3], which correspond to encoded bits Y2 and Y3.

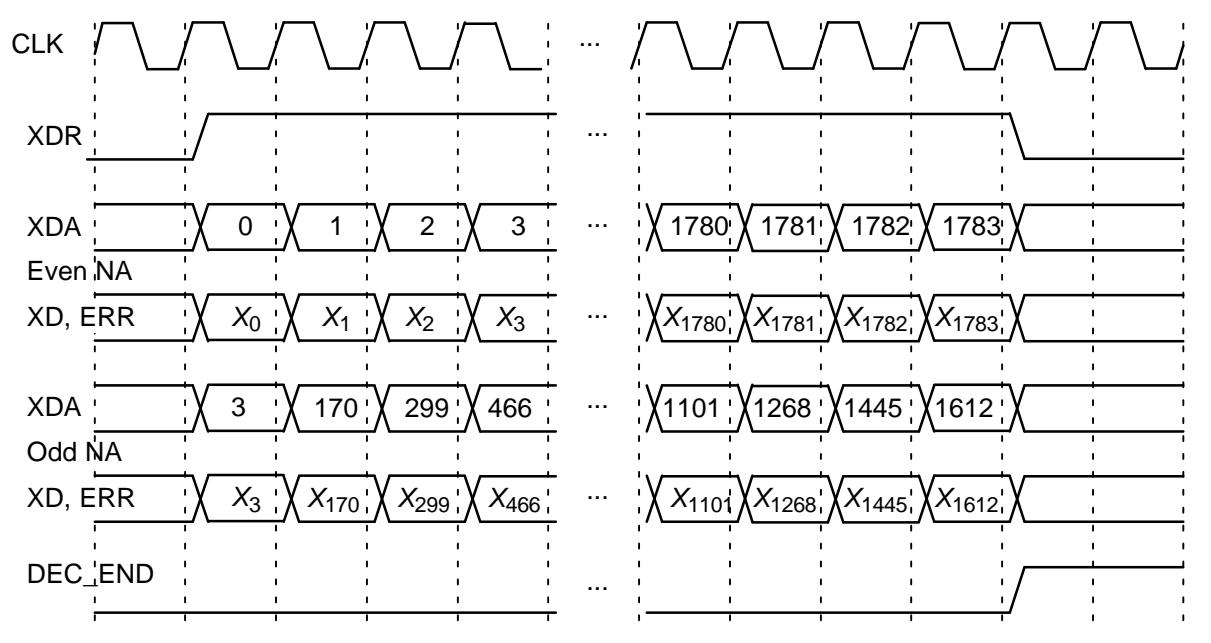

Figure 5: Turbo Decoder Output Timing  $(K = 1784)$ .

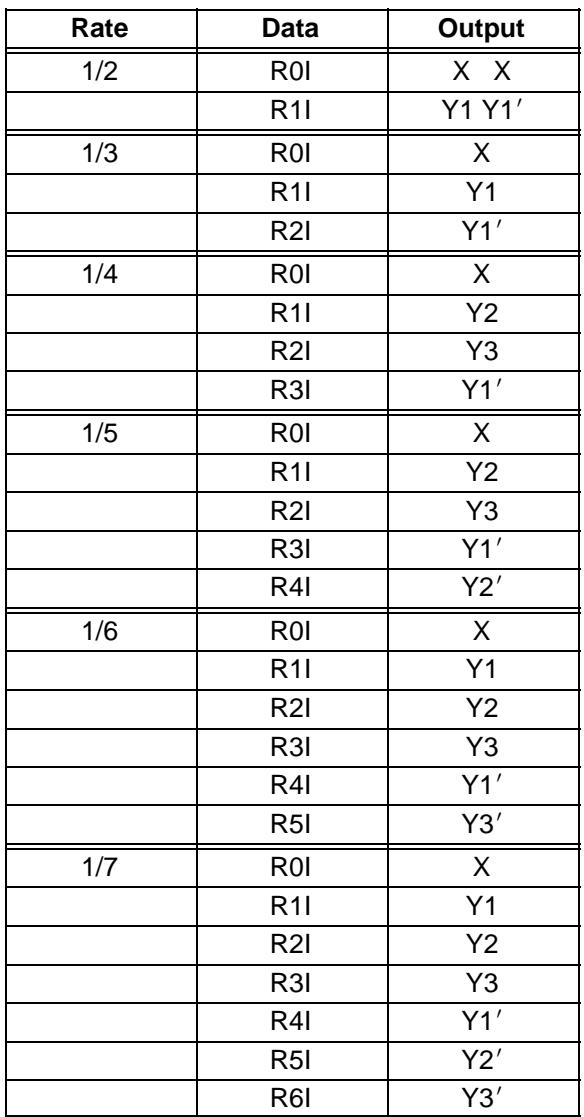

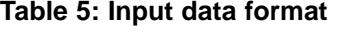

For odd NA[7:0], ERR[0] is set to zero. This is because R0I is input in sequential order, not in the interleaved order of the output. For ERR[3:1], the parity bits of XD re–encoded are XORed with the sign bits of R1I (rate 1/2), R2I (rate 1/3), R3I (rates 1/4 and 1/5), R4I (rates 1/5 and 1/6), R5I (rates 1/6 and 1/7) and R6I (rate 1/7). The bits are punctured according to the second constituent encoderpuncturing pattern.

 If the output of the MAP decoder has zero er rors, then this gives an approximation of the chan nel bit error rate (BER) or to test that the turbo encoder is working correctly. Due to error propaga tion with the re–encoded parity bits, channel BER estimation is best performed with ERR[0] only.Thus, the decoder should be set to have an oddnumber (NI even) of half iterations.

 The DEC\_END signal is low during decoding. At the end of decoding, DEC\_END goes high. Fig ure 5 illustrates the decoder timing where data is output on the last half iteration. After startup, the maximum number of clock cycles for decoding is $(NI+1)(K+L+1)+1$ .

During the last half iteration the decoded data is stored into the interleaver memory. Once de coding has been completed, the input XDE can be used to sequentially clock the decoded data from the interleaver memory (regardless of the numberof iterations). XDE is disabled while the decoder is iterating. Figure 6 shows the decoder timingwhen XDE is used.

The output ERR[3:0] is also output when XDE goes high. The outputs RA and RR are used toread the sign bits of R0I and R1I (rates 1/2 to 1/7),

R2I (rates 1/4 to 1/7) and R3I (rates 1/6 and 1/7) which are XORed with XD and the parity bits of XD re–encoded. The ERR[3:1] outputs are punctured according to the first constituent encoder puncturing pattern.

The early stopping algorithm uses the magni tude of the extrinsic information to determine when to stop. As the decoder iterates, the magni tudes generally increases in value as the decoder becomes more confident in its decision. By com paring the smallest magnitude of a block with threshold ZTH, we can decide when to stop. If the smallest magnitude is greater than ZTH, i.e., not equal or less than ZTH, the decoder will stop iterating if early stopping has been enabled.

 Since the last half iteration is used to store the decoded data into the interleaver memory, the de coder performs an extra half iteration once thethreshold has been exceeded.

Increasing ZTH will increase the average number of iterations and decrease the BER. In general, higher values of SNR will decrease the number of iterations. A value of ZTH = 23 was found to give a good trade off between the average number of iterations and BER performance.

For high SNR operation early stopping can lead to significantly reduced power consumption,since most blocks will be decoded in one or twoiterations.

 As the first constituent code is stronger than the second constitiuent code either by having a lower code rate or more parity bits in the tail, betterperformance is achieve by selecting  $M = 1$ , that is, stopping during odd half iterations.

The extrinsic (log–likelihood) information from the MAP decoder are output from Z0O[7:0] andZ1O[7:0] (L0O[7:0] and L1O[7:0]). The outputs

Z0O and Z1O (L0O and L1O) corresponds to the data and parity, respectively, of the rate 1/2 MAP decoder. The information for both the data and tailbits are output and are in two's complement form.

L0O contains is the sum of R0I, the unchanged (not scaled or limited) Z0O for the current half iter ation, and the scaled and limited Z0O from the previous half iteration. For rate 1/3, L1O is the sum of R1I or R2I and the unchanged Z1O for oddor even half iterations, respectively.

 Z0O (L0O) is output every half iteration, using XDA as the write address and ZR0 is the ready ad dress. For even half iterations (NA odd) Z0O (L0O) is interleaved. For odd half iterations (NA even) Z0O (L0O) is not interleaved. Z0R is high forK+4 clock cycles every half iteration.

Z1O (L1O) is also output every half iteration,using ZA as the write address. Z1O (L1O) corresponds to the information for R1I and R2I for odd and even half iterations, respectively. The outputs ZR1 and ZR2 are the corresponding ready addresses. ZR1 and ZR2 goes high for K+4 clock cycles every odd and even half iteration, respectively.

Figure 7 illustrates how to connect Z0O (L0O) and Z1O (L1O) to three 16Kx8 memories. At the end of every decoding the memories will havestored the information for R0I, R1I and R2I.

# **Simulation Software**

 Free software for simulating the PCD04C turbo decoder in additive white Gaussian noise (AWGN) or with external data is available by sending an email to info@sworld.com.au with "pcd04csim request" in the subject header. Thesoftware uses an exact functional simulation of

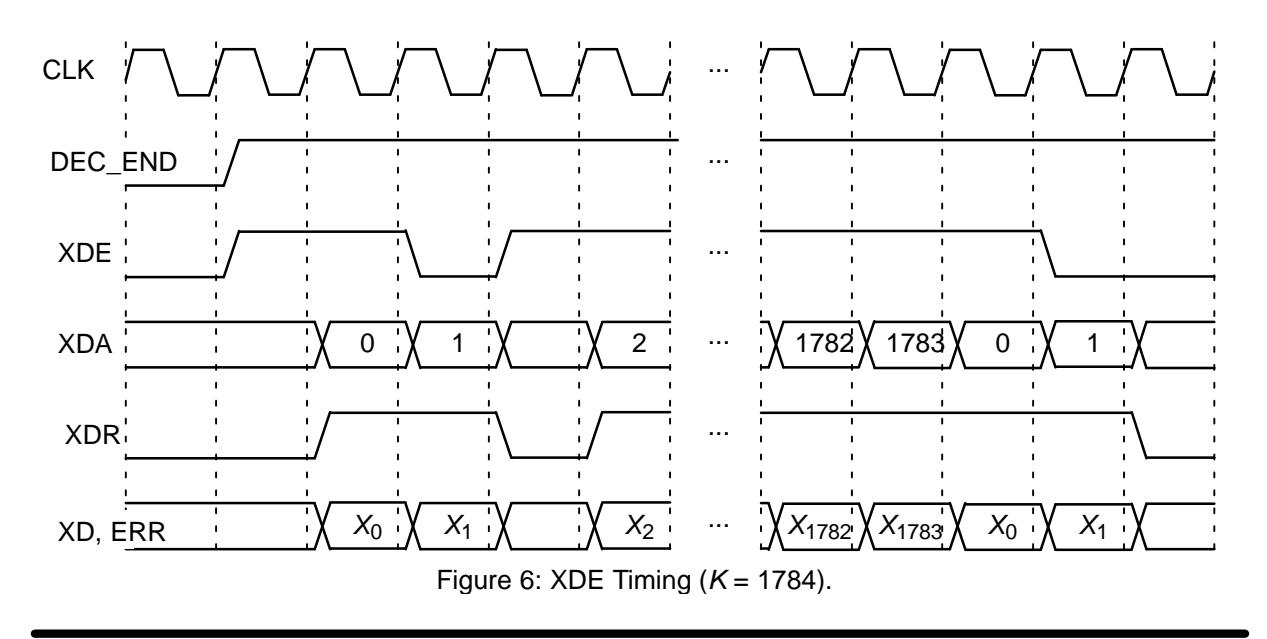

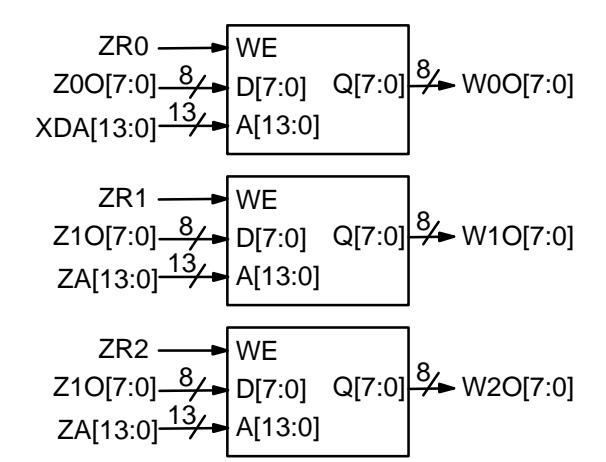

Figure 7: Output RAM for extrinsic information.

the PCD04C turbo decoder, including all quantisation and limiting effects.

 After unzipping pcd04csim.zip, there should be pcd04csim.exe and code.txt. The file code.txtcontains the parameters for running pcd04csim.These parameters are

```
m Constituent code (CC) memory (2 to 4)
nt Number of turbo code outputs (2 to 7)
g0 Divisor polynomial of CC in octal notationg1 1st numerator polynomial of CC2 2nd numerator polynomial of CC
g23 3rd numerator polynomial of CC
g3EbNomin\ln Minimum E_b/N_0 (in dB)
EbNomax\mathbf{x} Maximum E_b/N_0 (in dB)
EbNoincoptC Input scaling parameter (0.0 to 1.0)
            E_b/N_0 increment (in dB)
ferrmax Number of frame errors to count
Pfmin Minimum frame error rate (FER)
Pbmin Minimum bit error rate (BER)
NT
       Number of half iterations–1 (0 to 255)
SLD MAP decoder delay select (0 to 2)
LIMZ Extrinsic information limit (1 to 127)
SCLZ Extrinsic information scale (1 to 32)
M Stopping mode (0 to 4)
ZTH Extrinsic info. threshold (0 to 127)
SI Select interleaver (0 or 1)
KS Block length or Interleaver select (17–16384 for s = 0 or 0–9 for s = 1)
q Number of quantisation bits (1 to 6)
LOGMAP Log–MAP decoding (MODE0, 0 or 1)
C4PIN Use five–bit 
C (MODE1, 0 or 1)enter_C\text{C} Enter external C (y or n)
C\text{C} External C (0 to 17)
state State file (0 to 2)
s1 Seed 1 (1 to 2147483562)
s2 Seed 2 (1 to 2147483398)
out_screen Output data to screen (y or n)
read_x Use external information data (y or n)
```
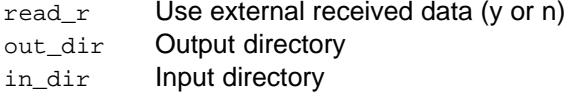

Note that g0, g1, g2 and g3 are given in octalnotation, e.g., g0 = 23 = 10011<sub>2</sub> = 1+ $D^3$ + $D^4$ . For the CCSDS standard,  $m = 4$ ,  $nt = 2$ , 3, 4 or 6, g0 = 23, g1 = 33, g2 = 25 and g3 = 37. The nominalturbo code rate is 1/nt.

The parameter optC is used to determine the "optimum" values of A and C. The value of A is

$$
A = \frac{\text{optC}(2^{q-1} - 1)}{\text{mag}(\sigma)} \tag{4}
$$

where  $\sigma^2$  is the normalised noise variance given by (2) and mag( $\sigma$ ) is the normalising magnitude re- sulting from an auto–gain control (AGC) circuit.We have

$$
mag(\sigma) = \sigma \sqrt{\frac{2}{\pi}} exp\left(\frac{-1}{2\sigma^2}\right) + 1 - 2Q\left(\frac{1}{\sigma}\right)
$$
 (5)

where Q(x) is the error function given by

$$
Q(x) = \int_{x}^{\infty} \frac{1}{\sqrt{2\pi}} \exp\left(\frac{-t^2}{2}\right) dt. \tag{6}
$$

Although mag( $\sigma$ ) is a complicated function, for high signal to ratio (SNR), mag $(\sigma) \simeq 1$ . For very low SNR, mag( $\sigma \rangle \simeq \, \sigma \sqrt{2 / \pi} \quad \simeq \, 0.798 \sigma.$  That is, an AGC circuit for high SNR has an amplitude close to the real amplitude of the received signal.At lower SNR, the noise increases the estimated amplitude, since an AGC circuit averages the received signal amplitude.

For the "optimum" A, we round the value of C given by (1) to the nearest integer. If LOGMAP = $\mathsf{MODE}[0]=0$  then  $C$  is forced to 0. If  $\mathsf{LOGMAP} =$ 1 and  $C4PIN = MODEL[1] = 0, C$  is limited to a maximum value of 9. If LOGMAP = 1 and C4PIN = 1, C is limited to a maximum value of 17. An externalvalue of  $\boldsymbol{C}$  can be input by setting  $\mathtt{enter\_c}$  to  $_\text{Y}$ 

 Table 6 gives the parameters optC, A, C and SCLZ that were found to give the best perform ance for various code rates at a bit error rate(BER) of around  $3\times10^{-2}$  for 10 iterations (NI = 19), M = 1, ZTH = 23, LIMZ = 96 and large log– MAP decoding. Using these parameters for higher $E_b/N_0$  values should result is very little performance degradation.

The simulation will increase  $E_b/N_0$  (in dB) in EbNoinc increments from EbNomin until EbNomax is reached or the frame error rate (FER) is below or equal to Pfmin or the BER is below or equal to Pbmin. Each simulation point continues until the number of frame errors is equal to ferrmax. If $ferrmax = 0$ , then only one frame is simulated.

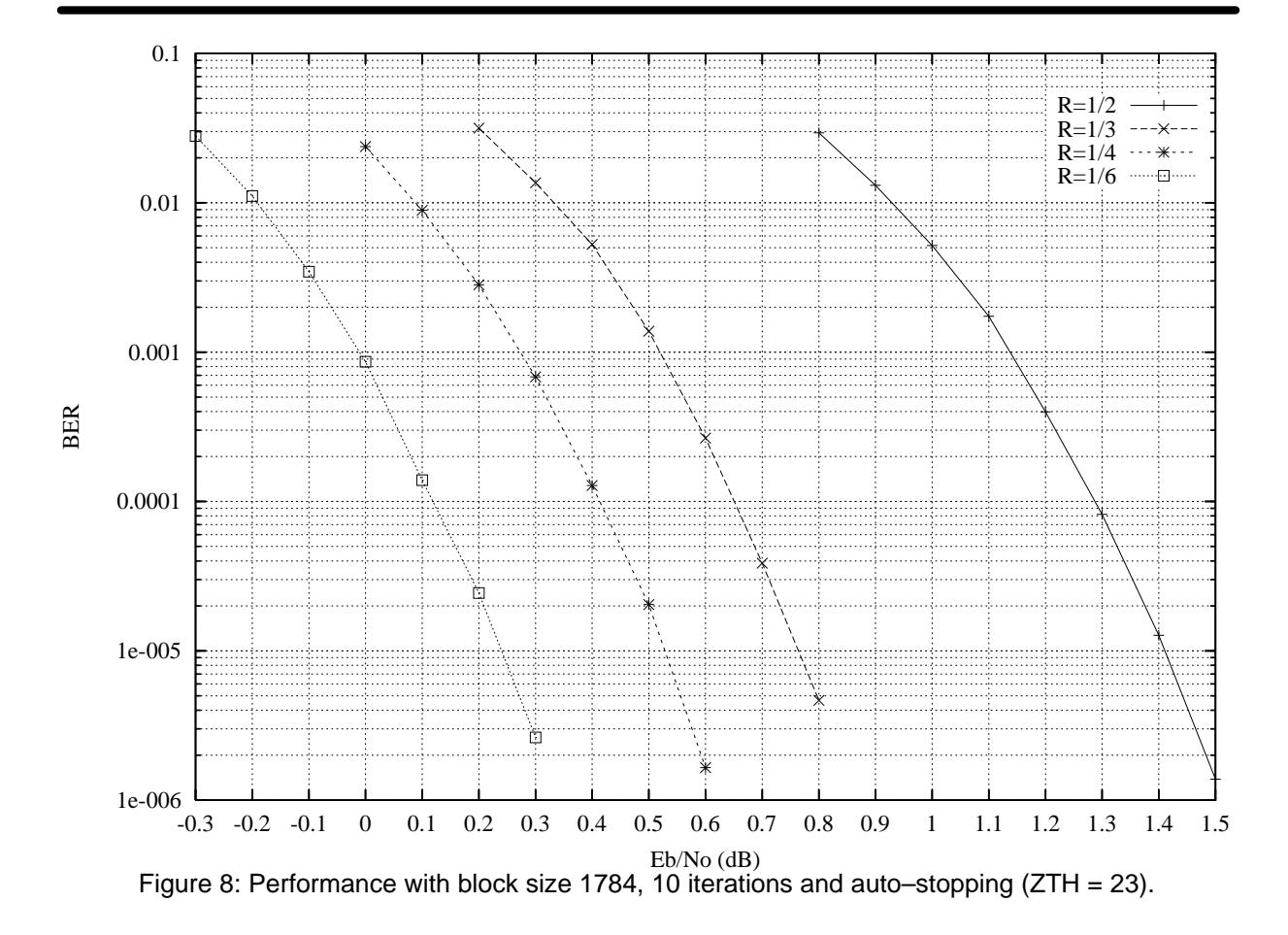

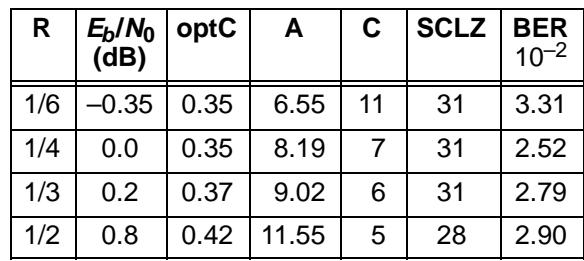

**Table 6: Simulation parameters**

An optional Genie aided stopping mode can be selected by setting M = 4. This will stop the decod er from further iterations when the Genie has de tected there are no errors compared to the trans mitted data. This allows a lower performance bound to be simulated, allowing fast simulationsfor various configurations at low bit error rates.

For  $\text{SI}$  = 0 the 3GPP2 (cdma2000) interleaver is used. This interleaver is valid from  $K = 17$  to 16384. The block length is entered in  $\text{\tiny KS.}$  For SI = 1 the CCSDS interleaver is used. The interleaverselect value (0 to 9) is entered in  $\text{KS}$ .

 When the simulation is finished the output isgiven in, for example, file k1784.dat, where  $\bm{\mathsf{K}}$  = 1784. For each simulation point the first line givesthe  $E_b/N_0$ ( $\scriptstyle\rm Eb/No)$ , the number of frames ( $\scriptstyle\rm num$ ), the number of bit errors in the frame  $(err)$ , the total number of frame errors (ferr), the average number of iterations (na), the average bit error rate $(P<sub>b</sub>)$  and the average frame error rate  $(P<sub>f</sub>)$ . Follow ing this, na, berr, ferr, Pb and Pf are given foreach half iteration.

The following file was used to give the rate 1/2simulation results shown in Figure 8. For  $P_b \leq$ 10 $^{-4}$ , <code>ferrmax</code> = 64. Auto–stopping was used with a maximum of 10 iterations. When iterating is stopped early, the nasum (2\*num\*na), berr and $_{\mathtt{ferr}}$  results at stopping are copied for each half iteration to the maximum iteration number. This al lows the performance to be obtained for each iter ation number. Figure 9 shows the averagenumber of iterations with  $E_b/N_0$  for rate 1/2.

```
{m nt g0 g1 g2 g3}
 4 2 23 33 25 37
{EbNomin EbNomax EbNoinc optC}
 0.8 1.5 0.1 0.42{ferrmax Pfmin Pbmin} 256 1e–99 1e–5SCLZ
{NI SLD LIMZ SCLZ M ZTH SI} 19 1 96 28 2 23 1enter C
{KS q LOGMAP C4PIN enter_C C}5
0 6 1 1 y 5
{state s1 s2 out_screen}
```
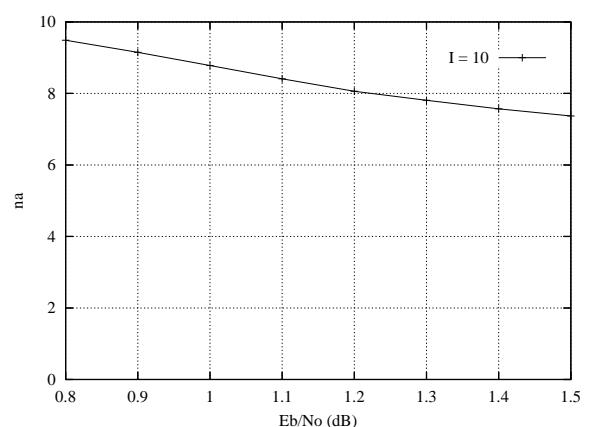

Figure 9: Average number of iterations with block size 1784 and auto–stopping (ZTH = 23).

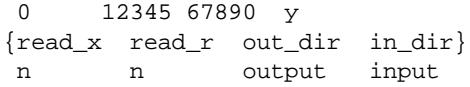

The state input can be used to continue the simulation after the simulation has been stopped, e.g., by the program being closed or your com puter crashing. For normal simulations, state = 0.While the program is running, the simulation state is alternatively written into state1.dat and state2.dat. Two state files are used in case the program stops while writing data into one file. To continue the simulation after the program isstopped follow these instructions:

1) Copy the state files state1.dat and state2.dat.This ensures you can restart the program if a mistake is made in configuring code.txt.

2) Examine the state files and choose one thatisn't corrupted.

3) Change the state parameter to 1 if state1.dat isused or 2 if state2.dat is used.

4) Restart the simulation. The output will be appended to the existing k(K).dat file.

5) After the simulation has been completed, makesure that state is changed back to 0.

 The software can also be used to encode and decode external data. To encode a block $\mathbf{x}_\perp$ (K).dat in the directory given by  $\operatorname{in\_dir}$ , set read\_x to  $y$ , e.g.,  $x$ \_1784.dat in directory input (each line contains one bit of data). The encodedstream  $y_-(K)$  . dat will be output to the directory given by out\_dir, e.g., y\_1784.dat to directory output.

 To decode data, place the received block ofdata in file  $r_{(K)}$ . dat in directory in directory director  $_{\rm read\_r}$  to  $_{\rm y.}$  The decoded data is output to  $xd_{(K)}$ .dat in directory out\_dir.  $r_{(K)}$ .dat has in each line R[i,j], i = 0 to nt–1 from j = 0 to K+*m*–1, e.g., for  $nt = 3$  the first three lines could be

The input data is of the form

$$
R[i,j] = A^*(1-2^*Y[i,j]+N[i,j])
$$

where A is the signal amplitude, Y[i,j] is the coded bit, and N[i,j] is white Gaussian noise with zeromean and normalised variance  $\sigma^2$ . The magnitude of R[i,j] should be rounded to the nearest integerand be no greater than 31. If  $real_r = y$ , then C is externally input via <sup>C</sup>.

#### **Viterbi Decoder Operation**

 The Viterbi decoder is operated in a similar way to the turbo decoder. The START signal is used to start decoding, using RR and RA to read the 6–bit quantised received data. For rate 1/2 operation,R2I to R6I are not used. For rate 1/3 operation R3Ito R6I are not used. For rate 1/4 operation R4I toR6I are not used.

 The input SM selects 64 states (constraintlength 7) when low and 256 states (constraint length 9) when high. The input DELAY when low selects either a delay of 70 or 72 (for 64 or 256 states). When high a delay of 134 or 136 (for 64 and 256 states) is selected. Table 7 shows the codes selected with the number of states andcode rate.

| <b>SM</b> | N | G <sub>0</sub> | G1I | G <sub>2</sub> I | G3I |
|-----------|---|----------------|-----|------------------|-----|
| 0         | 2 | 171            | 133 |                  |     |
| 0         | 3 | 171            | 133 | 165              |     |
| 0         |   | 173            | 167 | 135              | 111 |
|           | 2 | 753            | 561 |                  |     |
|           | 3 | 557            | 663 | 711              |     |
|           |   | 765            | 671 | 513              | 473 |

**Table 7: Convolutional Codes.**

The CCSDS standard only specifies the rate 1/2 64 state convolutional code with G1I inverted.This inversion can be simply performed by placingan inverter before the R1I5 input.

The decoder first inputs the received data fromaddress 0 to  $K$ –1. The tail is then input from address  $K$  to  $K+5$  for 64 states and  $K+7$  for 256 states. After a decoding delay, the decoded data is output to XD. XDR goes high for one clock cycle at the beginning of each decoded bit. XDA goesfrom address 0 to  $K$ –1 as the decoded data is output.

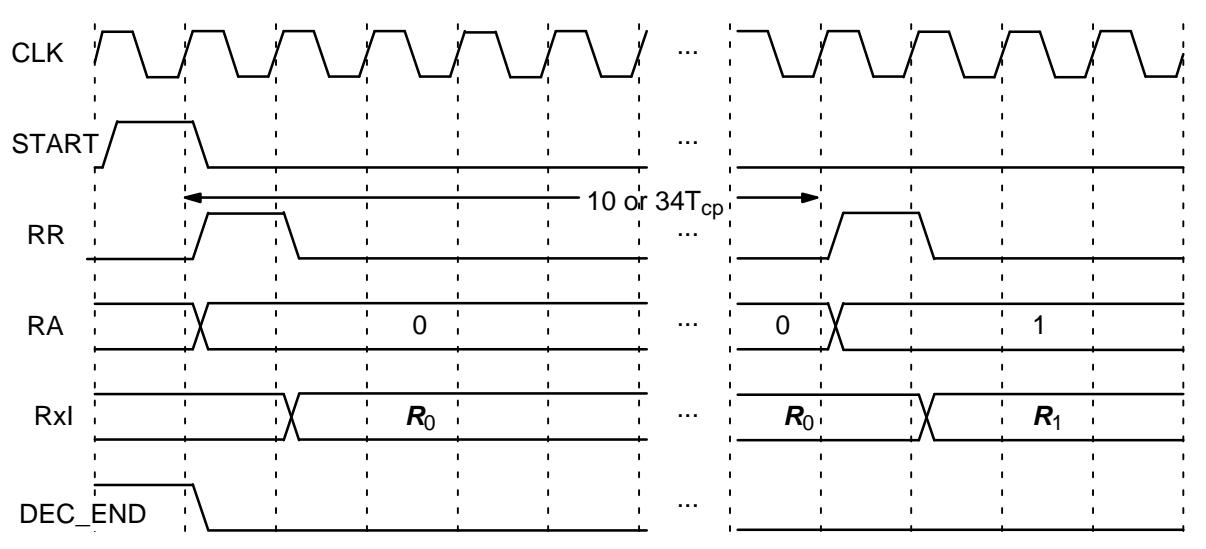

Figure 10: Viterbi Decoder Input Timing.

The output ERR[3:0] is the XOR of the sign bits of R3I, R2I, R1I and R0I with the corresponding re–encoded decoded output bits. This allows anestimate of the channel BER.

 Figure 10 shows the Viterbi decoder input tim ing. Two clock cycles are used to start decoding, with each decoded bit taking 10 clock cycles for 64states or 34 clock cycles with 256 states.

 Figure 11 shows the Viterbi decoder output timing. The input XDE is not used either during orafter Viterbi decoding.

The decoding speed is given by

$$
f_{d} = \frac{F_{d}}{N_{c}(1 + D/K) + 1/K}
$$
 (7)

where  $F_q$  is the internal clock speed,  $N_c$  is the number of decoder clock cycles (10 or 34) and D is the Viterbi decoder delay in bits. For example,if  $K = 1784$ ,  $D = 134$  (SM = 0, DELAY = 1),  $N_c =$ 10 (SM = 0) and  $F_{\!d}$  = 100 MHz, decoding speed is 9.3 Mbit/s.

## **Ordering Information**

 SW–PCD04C–SOS (SignOnce Site License) SW–PCD04C–SOP (SignOnce Project License)SW–PCD04C–VHD (VHDL ASIC License)

All licenses include Xilinx VHDL cores. The above licenses do not include the Viterbi decoder which must be ordered separately (see the VA08V data sheet). The SignOnce and ASIC licenses al lows unlimited instantiations and free updates forone year.

Note that Small World Communications only provides software and does not provide the actual devices themselves. Please contact Small WorldCommunications for a quote.

### **References**

 [1] Consultive Committee for Space Data Sys tems, "Recommendation for space data system standards: TM Synchronization and

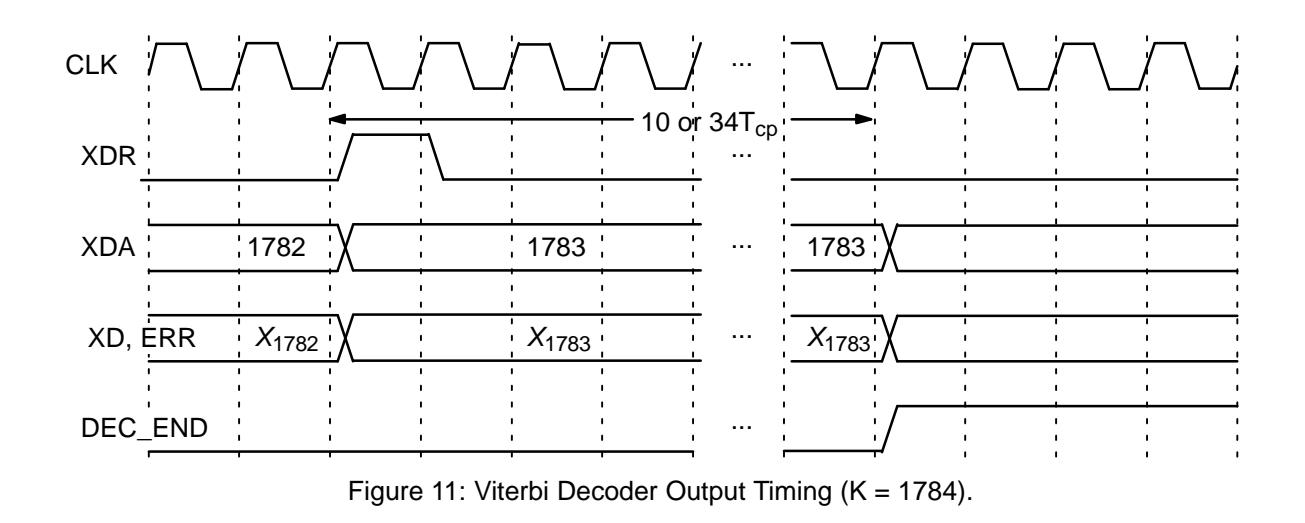

channel coding," CCSDS 131.0–B–1, BlueBook, Sep. 2003.

- [2] L. Bahl, J. Cocke, F. Jelinek, and J. Raviv, "Optimal decoding of linear codes for minimizing symbol error rate," IEEE Trans. In form. Theory, vol. IT–20, pp. 284–287, Mar.1974.
- [3] P. Robertson, E. Villebrun, and P. Hoeher, "A comparison of optimal and sub–optimalMAP decoding algorithms operating in the log domain," ICC'95, Seattle, WA, USA, pp. 1009–1013, June 1995.

Small World Communications does not as sume any liability arising out of the application or use of any product described or shown herein; nordoes it convey any license under its copyrights orany rights of others. Small World Communications reserves the right to make changes, at any time, in order to improve performance, function or design and to supply the best product possible.Small World Communications will not assume re sponsibility for the use of any circuitry described herein. Small World Communications does not re present that devices shown or products described herein are free from patent infringement or fromany other third party right. S*mall World Communi*cations assumes no obligation to correct any er rors contained herein or to advise any user of thistext of any correction if such be made. Small World Communications will not assume any liabili ty for the accuracy or correctness of any engineering or software support or assistance provided toa user.

© 2003–2017 Small World Communications. All Rights Reserved. Xilinx, Virtex, Artix, Kintex, Zync and 7–Series are registered trademarks ofXilinx, Inc. All XC–prefix product designations are trademarks of Xilinx, Inc. All other trademarks and registered trademarks are the property of their respective owners.

Small World Communications, 6 First Avenue,Payneham South SA 5070, Australia. ph. +61 8 8332 0319 info@sworld.com.auhttp://www.sworld.com.au

## **Version History**

- 1.0 27 June 2003. First release.
- 1.2 15 Aug. 2003. Improved decoder speed. Added average number of half iterations for  $I =$  5 in Figure 9. Corrected decoder delay in Viterbidecoder example.
- 1.3 18 Jan. 2005. Added Spartan–3 performaneand complexity. Updated Virtex–E and Virtex–II

performance. Corrected KS input range.

- 1.31 24 May 2005. Added Virtex–II Pro and Virtex–4 performance and complexity.
- 1.32 10 June 2005. Updated description of using external input data for simulation software.
- 1.40 21 July 2008. Added MODE7 input. Changed ERR output to ERR[3:0]. Added Virtex–5 complexity and performance. Deleted Virtex–E and Virtex–II performance and complexi ty. Improved Virtex–4 performance. Correctedcode rate  $R$  equation and data length  $K$  range. Updated CCSDS reference.
- 1.43 4 Oct. 2010. Deleted Virtex–II Pro perform ance. Updated Virtex–5 performance. Added Spartan–6 and Virtex–6 performance. Addeddescription for quantisation less than six bits.
- 1.45 28 Oct. 2010. Improved Virtex–4 and Virtex–5 complexity. Corrected XDA description.
- 1.46 15 Jan. 2011. Added version history. Added Genie aided eariy stopping for simulationsoftware.
- 1.47 2 Feb. 2011. Updated BER simulation soft ware to allow external C input and BER and FER minimum values. Added simulation parameters table. Updated recommended SCLZ and M values. Changed optional BER simulation software interleaver from UMTS to 3GPP2.
- 1.48 2 Mar. 2011. Updated BER simulationcurves to include rate 1/3, 1/4 and 1/6 results.
- 1.49 9 June 2011. Changed SLD input toSLD[1:0]. Changed MAP decoder delay L va lues so as to simplify decoding speed equation.Corrected fading channel information. UpdatedFigure 3.
- 1.50 11 Jan. 2013. Clarified explanation of ERR[3:0] outputs.
- 1.51 25 July 2017. Deleted Spartan–3, Spar tan–6 and Virtex–4 performance. Added Zync–7, Artix–7 and Kintex–7 performance. Updated decoder speed and resources used.
- 1.52 16 Oct. 2017. Updated decoder speed and resources used. Updated BER and number ofiterations performance. Startup delay reducedby one clock cycle.
- 1.53 24 Oct. 2017. Updated BER and number of iterations performance.
- 1.54 9 Nov. 2017. Added out\_screen tocode.txt.
- 1.55 14 Dec. 2017. Corrected code.txt M value.
- 1.56 28 Dec. 2017. Updated complexity with Viterbi decoder.
- 1.57 5 Jan. 2018. Added "(log–MAP)" to Fea tures internal clock. Rearranged schematicsymbol outputs.